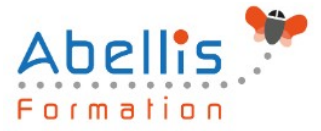

# **PROGRAMME DE FORMATION**

# Excel - Macros

# **Organisation**

**Mode d'organisation :** Présentiel ou distanciel **Durée :** 1 jour(s) • 7 heures

# **Contenu pédagogique**

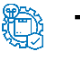

#### **Type**

Action de formation

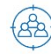

#### **Public visé**

Utilisateur Excel désirant découvrir l'automatisation des tâches Cette formation est accessible aux publics en situation de handicap et aux personnes à mobilité réduite. Des aménagements peuvent être prévus en fonction des profils. Nous contacter pour plus d'information.

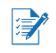

## *Z* Prérequis

Une bonne maitrise d'Excel est nécessaire : niveau Excel fonctions avancées

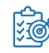

# **Objectifs pédagogiques**

Automatiser des tâches simples dans Excel à l'aide de l'enregistreur de macros Effectuer une première approche du langage de programmation VBA

# **Description**

Définition et méthodologie

- Qu'est-ce qu'une macro ?
- Quand utiliser une macro ?
- Méthodologie de création d'une macro

Création de macros en enregistrement

- Accéder à l'onglet Développeur
- Préparer des actions à enregistrer
- Utiliser l'enregistreur de macros
- Utiliser les raccourcis clavier
- Choisir l'emplacement pour enregistrer sa macro
- Enregistrer des macros en références relatives

Personnalisation de l'environnement

- Ajout d'une macro complémentaire
- Appeler la macro par la liste des macros
- Création d'un onglet, d'un groupe, d'une commande
- Affectation d'une macro à un bouton ou à une image

Introduction au langage VBA

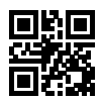

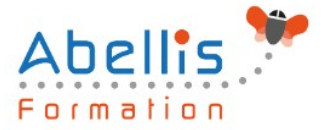

- Visual Basic pour Application (VBA)
- Programmation structurée orientée objets
- Visual Basic Editor (projet, propriétés, module, l'explorateur d'objet)
- L'interaction de l'utilisateur avec la commande MSGBOX/INPUTBOX
- Le bloc d'instruction IF

Outils de débogage simples

- Utilisation du mode pas à pas
- Utilisation des points d'arrêt

#### **Modalités pédagogiques**

Réflexion de groupe et apports théoriques du formateur - Travail d'échange avec les participants sous forme de discussion - Utilisation de cas concrets issus de l'expérience professionnelle - Exercices pratiques (études de cas, jeux de rôle, questionnaires, quiz, mises en situation, …) sont proposés pour vérifier le niveau de compréhension et d'intégration du contenu pédagogique - Remise d'un support de cours complet pour référence ultérieure

#### **Moyens et supports pédagogiques**

Accueil des apprenants dans une salle dédiée à la formation. Chaque participant disposera d'un ordinateur (si besoin), d'un support de cours, d'un bloc-notes et d'un stylo. La formation se déroulera avec l'appui d'un vidéoprojecteur et d'un tableau blanc.

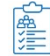

 $\vec{e}$ 

### **Modalités d'évaluation**

#### **Avant la formation :**

Nous mettons en place une évaluation de chaque participant via un questionnaire d'évaluation des besoins et de niveau.

Un audit complémentaire peut-être proposé pour parfaire cette évaluation

#### **Pendant la formation :**

Des exercices pratiques (études de cas, jeux de rôle, questionnaires, quiz, mises en situation, …) sont proposés pour vérifier le niveau de compréhension et d'intégration du contenu pédagogique.

#### **À la fin de la formation :**

Le participant auto-évalue son niveau d'atteinte des objectifs de la formation qu'il vient de suivre.

Le formateur remplit une synthèse dans laquelle il indique le niveau d'acquisition pour chaque apprenant : « connaissances maîtrisées, en cours d'acquisition ou non acquises ». Il évalue ce niveau en se basant sur les exercices et tests réalisés tout au long de la formation.

Le participant remplit également un questionnaire de satisfaction dans lequel il évalue la qualité de la session.

À la demande du stagiaire, le niveau peut aussi être évalué par le passage d'une certification TOSA pour les outils bureautiques, CLOE pour les langues.

# **Modalités de suivi**

Emargement réalisé par 1/2 journée - Certificat de réalisation remis à l'employeur à l'issue de la formation - Assistance par téléphone et messagerie - Support de cours remis à chaque participant à l'issue de sa formation - Suivi de la progression 2 mois après la formation

2/3

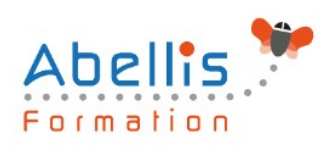

ABELLIS Formation, 2 Place Camille Georges, 69002 LYON France 04.72.77.53.54 – contact@abellis-formation.com – www.abellis-formation.com SIRET : 85354420300039 – RCS LYON – Code APE 8559A, Déclaration d'activité enregistrée sous le n° 84 69 16786 69 auprès du préfet de Région AURA